**Adobe Photoshop CC 2018 universal keygen**

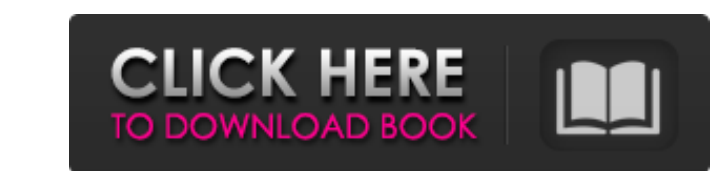

# **Adobe Photoshop CC 2018 Crack+ With Product Key Free Download**

InDesign Photoshop and Illustrator are software packages, but InDesign is a publishing program. It enables you to prepare a package to publish as a book, magazine, PDF, or e-book by using templates, guidelines, and templates, to combine content from your collection, and to design, style, and publish your content. The InDesign knowledge base website has links to each of the books in the \_InDesign For Dummies\_ series, which includes such titles as InDesign For Dummies, (more on that in a moment), and InDesign For Kids For Dummies . Additional books on related topics include: \* InDesign For Kids For Dummies\_ \* Print & Digital Publishing For Dummies\_ (4th Edition) \* Storyboarding For Dummies\_ (3rd Edition) \* Video Production For Dummies\_ (3rd Edition) \* Web accessibility For Dummies\_ (2nd Edition) \* Dummies\_ (2nd Edition)

1. Preview images Thanks to Photoshop Elements, you can preview your image, right in the program itself. Simply select an image from the dropdown menus and click the image thumbnail in the bottom-right corner. You can choose a variety of sizes and transparency. Click on the area to the right of the image thumbnail to zoom the area to the left of the image thumbnail to zoom out. You can drag and resize the image with the sliders. You can also pan, tilt and rotate the image by simply dragging in the direction you want. This is a very helpful feature for image editing. You can also insert the image into a new document, or pull up a image. To insert a new image, click the New Document icon on the top toolbar. You can also open a saved image. 2. Image size By using the Image Size tool on the top toolbar, you can quickly and easily resize your image to the size you want. All you have to do is drag the mouse on the thumbnail of your image to resize it. Note that any changes you make with the Image Size tool apply to the entire image. You won't be able to resize the area outside the image. 3. Resize an image You can also drag the slider to resize your image. However, you don't have to resize your entire image. You can simply resize the area you want by dragging the slider. Notice that the drag and resize is only activated when you mouseover the thumbnail. You can also select multiple images with the Select tool, then click the Resize tool to resize all selected images. 4. Adjust image properties You can als access the Photoshop Elements' various editing tools. Tools Click on the image thumbnail in the top-left corner to access the Tools menu. By default, the tools are arranged in the same way as on a traditional image editing software. However, you can rearrange the tools by clicking on the blank space at the bottom of the tools drop-down. Image Size tool The Image Size tool is located on the top toolbar. You can use it to drag, resize, and crop your image. You can even specify the size and the resolution. Resize Resize tool You can also resize your image by dragging the slider. 388ed7b0c7

# **Adobe Photoshop CC 2018 Crack**

### **Adobe Photoshop CC 2018 License Code & Keygen (Final 2022)**

Never on my side. Never with you. Never ever ever. When you were with me, it was a nightmare. No feelings, no love, no nothing. All you could think about was yourself. Selfish. I tried my best to be with you because I didn want to be on my own. But it wasn't what I wanted. So, I called you a bunch of dumbass names and screamed at you for no reason. I called you a motherfucker and a loser. When you finally asked me if I was okay, I said, 'No, I'm not' and walked away. I couldn't stand to be near you. Never on my side. Never with you. Never ever ever. I fought tooth and nail to stay out of your life. I blocked you on the social media. I cut off your family and f I tried my best to say goodbye. But, I failed and I'm sorry. I'm sorry I ended our relationship. I'm sorry I hurt you. I'm sorry I chose you over me. I'm sorry I didn't think about you. I'm sorry I didn't love you. I'm sorry I let our friendship go on for months without realizing I was falling for you. I'm sorry I hurt you so badly. I'm sorry I hurt you so much. I'm sorry I am so sorry. I'm sorry we broke up. I'm sorry I br heart. I'm sorry I didn't treat you right. I'm sorry I had to do it. I'm sorry I did it. I'm sorry I chose you over me. I'm sorry I didn't stop and look you in the face and tell you, 'I'm sorry.' I'm sorry I let our friend months without realizing I was falling for you. I'm sorry I hurt you so badly. I'm sorry I hurt you so much. I'm sorry I did it. I'm sorry I didn't stop and look you in the face and tell you, 'I'm sorry.' I'm sorry I let o on for months without realizing I was falling for you. I'm sorry I hurt you so badly. I'm sorry I hurt you so much. I'm sorry I did it. I'm sorry I didn't stop and look you in the face and tell you, 'I'm sorry.' I'm sorry friendship go on for months without realizing I was falling for you

Skiing at Yosemite (famous picture) - jamesjyu ====== davidw Some people go in their lifetime: John Muir, Henry David Thoreau, Teddy Roosevelt, Leonardo da Vinci, Mozart, to mention just a few. I envy people like that... I'm just trying to get better at things like skiing and hiking that I do as a hobby now, instead of constantly running out of time. There's only a handful of people in my life that I could picture doing those things in per maybe a few more... but not many. Q: I need to know if there is any special word meaning "minimal, bare is any special word meaning "minimal, bare-bones solution" Examples: "Barebones" IDE means a minimal, bare-bones solution. "Minimalist" software means a bare-bones software. "Bare-bones FTP client" means a bare-bones FTP client. A: The closest term is minimalist: Minimalist is the state of reduced size and complexity, not necessarily at the expense of utility or desirability. (source: Merriam-Webster) Q: Why was the God of the Gaps (Dagon) chosen to be defeated by Gilgamesh? In Sitchin's proposed cosmogony, over the past billion years, the cosmos has been slowly devouring stars and planets, consuming them and leaving gaps that are filled with nebula. This process led to the creation of an "order-demiurge" called Dagon who created life, and then in a somewhat less dramatic way, created the Earth and the sun/moon/planets. Eventually Dagon created many inorganic objects (including the Earth, the sun and the moon) and then an organic object (Gilgamesh). The giant serpent Sidon attacked Gilgamesh in revenge for a fight between Sidon and Dagon in which Dagon initially lost. Why did Sidon attack Gilgamesh and not Dagon? A: It's a little difficult to conclude too much from the myths themselves. But there are hints of something that occurred

# **What's New In?**

#### **System Requirements For Adobe Photoshop CC 2018:**

Requires Windows 7, Windows 8, Windows 8.1 and Windows 10. Processor: Intel® Core™ i5-4590 or AMD Phenom II X4 940 Memory: 6GB RAM Graphics: GeForce GTX 1050 or AMD Radeon R9 290 Storage: 1GB RAM DirectX: Version 11 Network: Broadband Internet connection Keyboard and Mouse: QWERTY keyboard and mouse. Additional Notes: Internet connection is required for multiplayer mode and for installing free updates Controls can

<http://taigthesuat.yolasite.com/resources/Adobe-Photoshop-2021-Version-2243-With-License-Key-Download-PCWindows-Updated2022.pdf> <http://barrillos.org/2022/07/05/photoshop-2021-version-22-4-3-keygen-crack-setup-full-product-key-latest-2022/> <https://www.reperiohumancapital.com/system/files/webform/vanoolim466.pdf> <https://sunrisekosher.org/system/files/webform/Photoshop-CC-2015-version-18.pdf> <http://imeanclub.com/?p=76215> <http://newsafrica.world/?p=35361> <https://bioniepeckeralutit.wixsite.com/locorfou/post/photoshop-2021-version-22-4-3-patch-full-version-free-download-pc-windows> [https://dwfind.org/wp-content/uploads/2022/07/Photoshop\\_2022\\_Version\\_2302\\_Hack\\_Patch\\_\\_Updated2022.pdf](https://dwfind.org/wp-content/uploads/2022/07/Photoshop_2022_Version_2302_Hack_Patch__Updated2022.pdf) <https://trello.com/c/0v7x3Vrv/53-adobe-photoshop-2022-version-2302-keygen-crack-setup-license-code-keygen-free-x64-april-2022> <http://majedarjoke.com/2022/07/05/adobe-photoshop-2021-version-22-4-2-crack-keygen-with-keygen-free-win-mac-latest/> <http://sourceofhealth.net/2022/07/05/adobe-photoshop-2021-version-22-0-1-hacked-torrent-activation-code-3264bit/> <https://trikonbd.com/photoshop-2021-version-22-1-1-registration-code-free-download-mac-win/> <https://hitmizik.com/photoshop-2021-version-22-2-keygen-for-lifetime-download/> <http://avc-mx.com/wp-content/uploads/2022/07/marivene.pdf> <https://www.cad2parts.com/photoshop-keygen-license-keygen-download/> [https://workplace.vidcloud.io/social/upload/files/2022/07/YqWj6eM1FhCuo9hP1wbL\\_05\\_cd9e5dfda56df69fb9aa4f48415b7c21\\_file.pdf](https://workplace.vidcloud.io/social/upload/files/2022/07/YqWj6eM1FhCuo9hP1wbL_05_cd9e5dfda56df69fb9aa4f48415b7c21_file.pdf) <https://mcccanada.ca/system/files/webform/yamigeor904.pdf> [https://scappy.bmde-labs.com/upload/files/2022/07/bGmXElDxVn3R6snhkCEj\\_05\\_cd9e5dfda56df69fb9aa4f48415b7c21\\_file.pdf](https://scappy.bmde-labs.com/upload/files/2022/07/bGmXElDxVn3R6snhkCEj_05_cd9e5dfda56df69fb9aa4f48415b7c21_file.pdf) [https://www.townofguilderland.org/sites/g/files/vyhlif7546/f/uploads/tawasentha\\_trail\\_map.pdf](https://www.townofguilderland.org/sites/g/files/vyhlif7546/f/uploads/tawasentha_trail_map.pdf) <https://www.apronscustom.com.au/sites/www.apronscustom.com.au/files/webform/Adobe-Photoshop-CS3.pdf> <https://www.coussinsdeco.com/adobe-photoshop-cs4-serial-key-full-product-key-for-pc/> <https://giessener-daemmstoffe.de/wp-content/uploads/2022/07/faibern.pdf> <http://mytown247.com/?p=74203> <http://www.ssl.com.bd/sites/default/files/webform/Photoshop-CS4.pdf> <https://versiis.com/40217/adobe-photoshop-cs4-download-pc-windows-2022/> [https://whatchats.com/upload/files/2022/07/jxdQbGLikTnBJrDhXBLp\\_05\\_59b5a398ed77b852c1314389e0f1d363\\_file.pdf](https://whatchats.com/upload/files/2022/07/jxdQbGLikTnBJrDhXBLp_05_59b5a398ed77b852c1314389e0f1d363_file.pdf) [https://www.realvalueproducts.com/sites/realvalueproducts.com/files/webform/adobe-photoshop-2021-version-2200\\_6.pdf](https://www.realvalueproducts.com/sites/realvalueproducts.com/files/webform/adobe-photoshop-2021-version-2200_6.pdf) <https://idenjewelry.com/wp-content/uploads/havokail.pdf> <http://conchefsvers.yolasite.com/resources/Photoshop-CC-2018-Hack-Patch---License-Key-Full-For-Windows.pdf> <https://kramart.com/photoshop-2021-version-22-4-1-patch-full-version-pc-windows/>